${n22505}DRAWICON(REF(MA(C-N)-1)$ &It  $REF(MA(C,N), 2)$  AND MA(C, N) &gt  $REF(MA(C \tN) 1) L*Q99 1;$  $DRAWICON(REF(MA(C-N)-1)$ &gt  $REF(MA(C,N), 2)$  AND MA $(C,N)$  & kt  $REF(MA(C \tN) 1) H*1.01 2)$ 

**股票均量线怎么设置均量线怎么设?-股识吧**

135

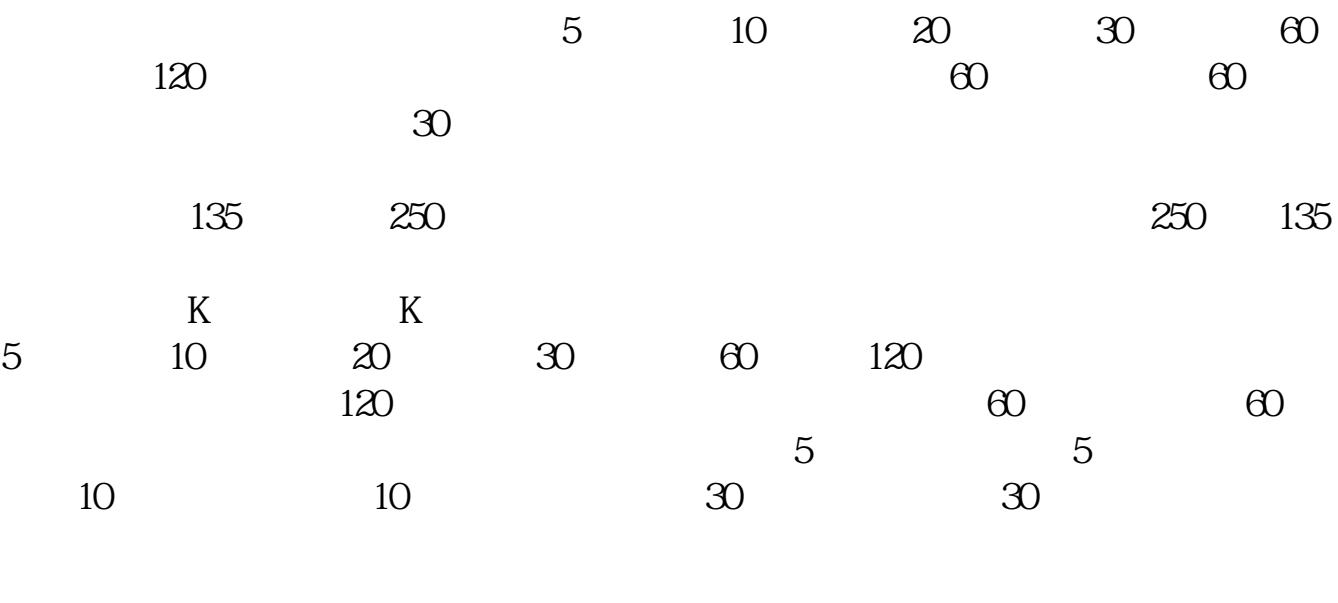

 $\kappa$  , and  $\kappa$  , and  $\kappa$  , and  $\kappa$  , and  $\kappa$  , and  $\kappa$  , and  $\kappa$  , and  $\kappa$ 

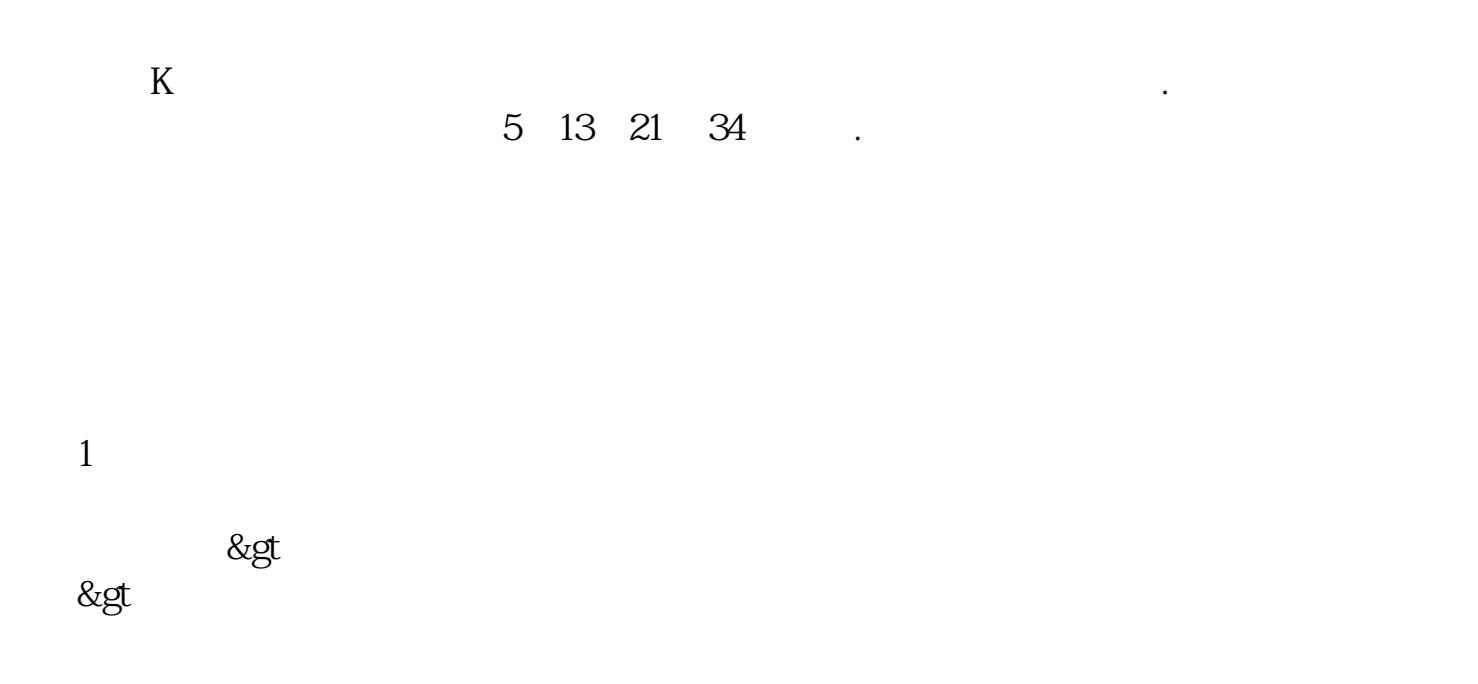

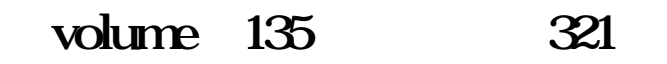

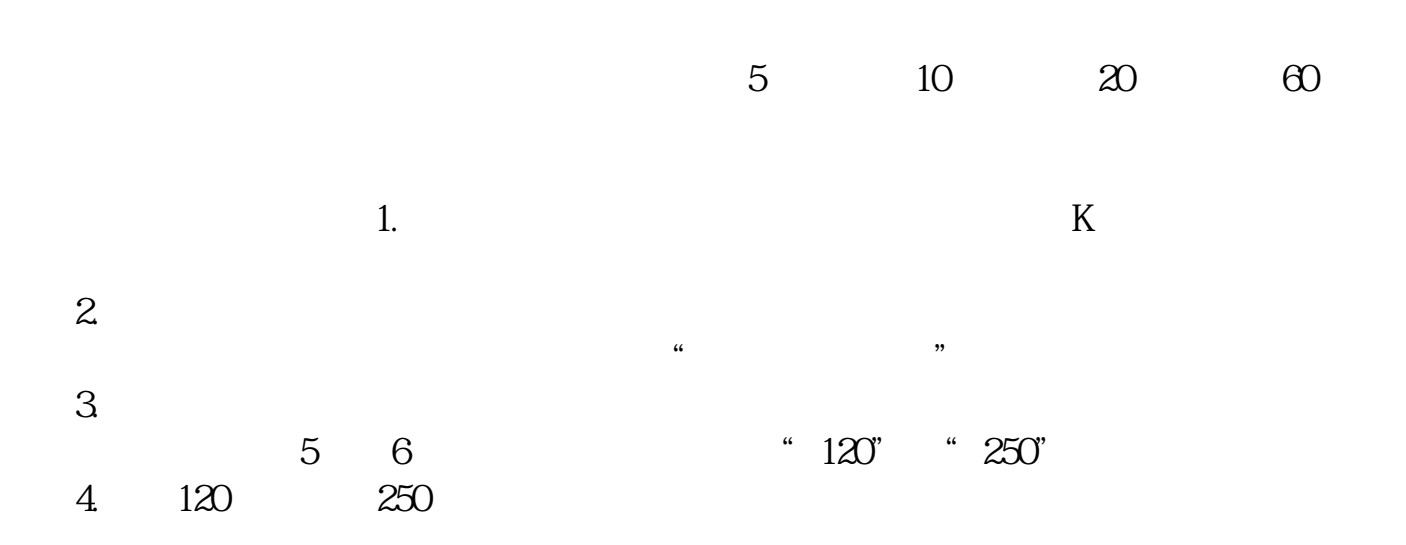

 $4$ 

 $4$ 

6.10 1 CTRL+F [ ] [  $\Box$  $2 \t\t\t [ \t\t 1$ 如:GGG。 3 [ ] [ ] 1 2 3 4 5 6 M1 M 2 M3 M4 M5 M6 [ ] 6 2 [ ]中的全部输入500,[缺省]中从上至下依次输入5、10、30、60、120、250,这些分 5 10 30 60 120 250 4 MA1: MA(CLOSE, M1) MA2 MA(CLOSE M2) MA3 MA(CLOSE M3) MA4 MA(CLOSE M4) MA5 MA(CLOSE M5) MA6 MA(CLOSE M6) 5、选择右上角部分的[画线方法],将原来的[副图]修改为[主图叠加],这是为了让  $K$  $6$  [ ], [ ]  $\begin{bmatrix} 1 & 1 \\ 1 & 1 \end{bmatrix}$ 

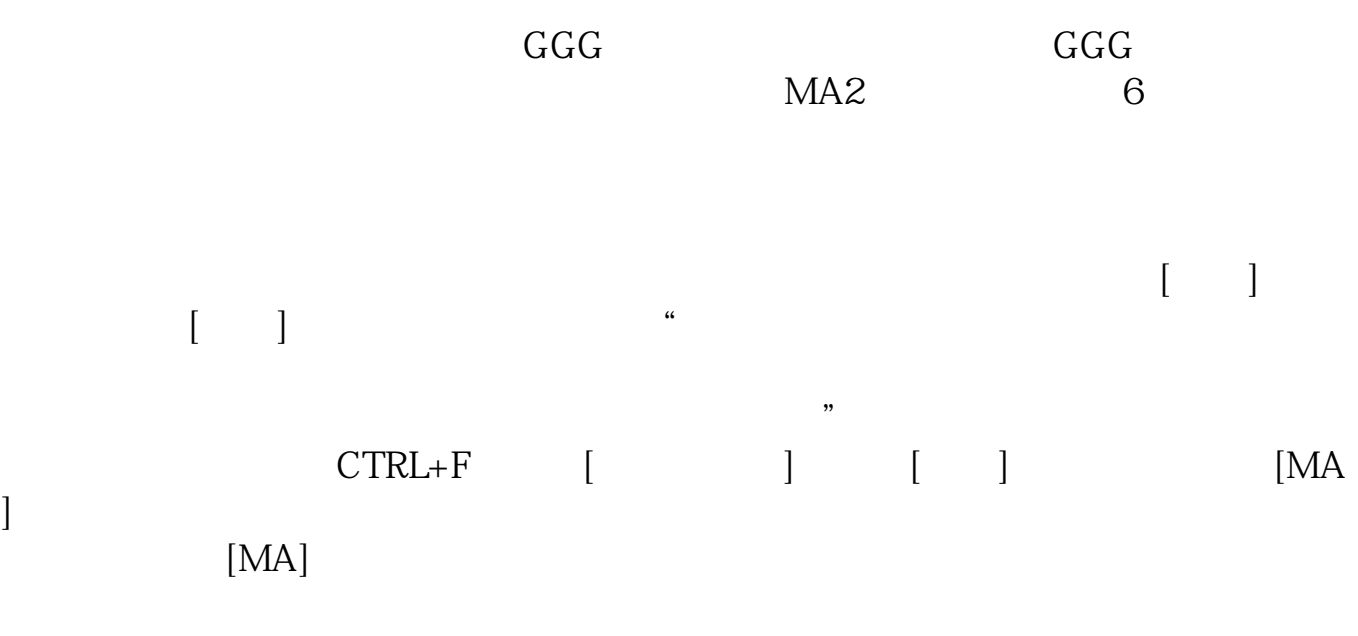

怎么样?OK了吧?因为系统的指标公式通达信软件都会进行保护,每次用户修改

 $1 \t 40 \t 10$  $5$  $40$ 2、双凹洞量  $5$  40

 $\frac{1}{2}$  and  $\frac{1}{2}$  ,  $\frac{1}{2}$  ,  $\frac$ 

 $3\ll 5\%$  $10%$ 

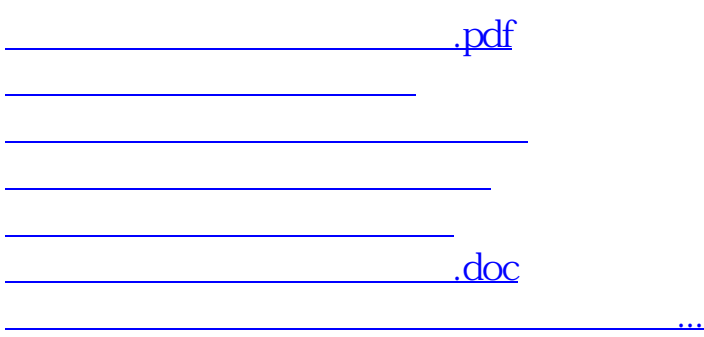

<https://www.gupiaozhishiba.com/chapter/22642392.html>